## **Anwendungsprojekt Kundendatei**

Anlässlich des 10 – jährigen Firmenjubiläums möchte die INTRANS AG die umsatzstärksten Kunden zu einer Feier einladen. Zu diesem Zweck sollen alle Kunden in die Kategorien A, B oder C eingeteilt werden.  $A -$  **Kunden** sind Kunden, deren laufender Umsatz größer ist als 10 000  $\epsilon$ , **B** –**Kunden** liegen zwischen 1000 € und 10 000 € und **C** – **Kunden** liegen unter 1000 €.

Auszug aus der Kundendatei

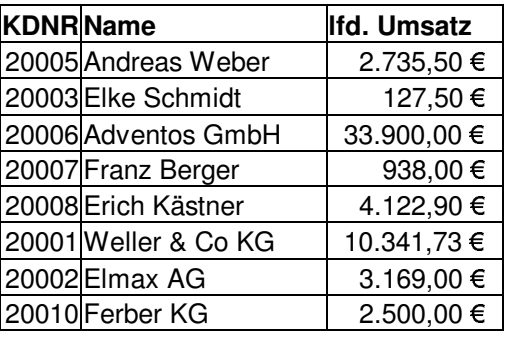

Ihre Aufgabe ist es, einen Report zu erstellen, in dem hinter jedem Kundendatensatz die entsprechende Kategorie (A, B oder C) steht. Dazu soll ein Programm geschrieben werden, welches die Kundendatei ausgibt.

Zeichnen Sie dazu ein **Struktogramm**.

Anmerkungen zur Lösung: Die Anweisungen , Kundendatei öffnen' und , Datei schließen' können entfallen, wenn die Kundendaten nicht aus einer Datei eingelesen werden, sondern z.B. aus einer Tabelle. Zu beachten ist die Wiederholung der Verzweigungsstruktur nach Abschluss der Schleife. Diese ist in jedem Falle erforderlich, da sonst dem letzten Datensatz keine Umsatzkategorie mehr zugeordnet wird.

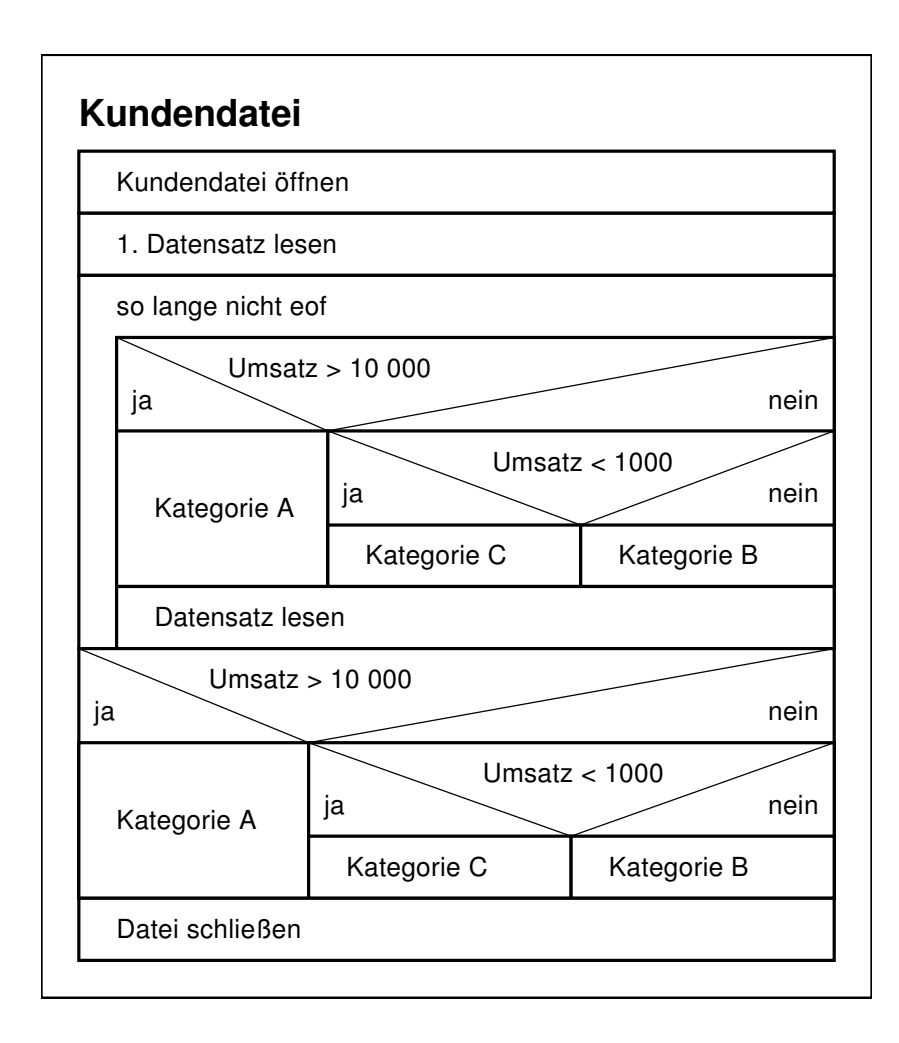

eof – end of file = Dateiende oder Ende der Liste